# Classes and Objects

Lecture 11 - Spring 2020

## Follow-along #0: Construct a Pizza Object

- Before you begin coding, let's open Pizza.ts
- In 00-pizza-price-app.ts
	- Notice the Pizza class is imported from "./Pizza"
	- Refer to your notes / video slides for specific syntax
	- 1. Declare a variable and assign it a Pizza object. Print this object.
	- 2. Assign different values to each of its three properties (size, extraCheese, toppings). After doing so, print the object again.
	- 3. (Ignore Todo #3)
- Check-in on PollEv.com/compunc once complete!

```
// 1. Initialize a variable that holds a Pizza object and print it
let aPizza = new Pizza();
print(aPizza);
```

```
// 2. Assign different values to each of its properties
aPizza.size = "small";aPizza.extraCheese = true;
aPizza.toppings = 2;
print(aPizza);
```
#### Hands-on #1: Calculate the Price of a Pizza

- Before you begin coding, open PizzaUtils.ts
	- Talk with your neighbor about what is inside of this file
- In 00-pizza-price-app.ts
	- Notice the **price** function is imported from "./PizzaUtils"
	- 3. Call the **price** function with your Pizza object and print the return value. It should print 0 at this point because price is a skeleton function.
	- 4. Correctly implement the **price** function in **PizzaUtils.ts**:
		- Size sets a base price of \$7 small, \$9 medium, \$11 large
		- Extra cheese adds \$1
		- Each topping costs \$0.75
- Check-in on PollEv.com/compunc once your pizza price is correctly calculating! Try changing property values to inspect.

# Object Values Live on the Heap

Like arrays, objects are *reference types*. Their variable names on the call stack hold references to their *actual values* in the heap.

```
import { print } from "introcs";
    import { Pizza } from "./Pizza";
 \mathcal{P}import { price } from "./PizzaUtils";
 \overline{3}\boldsymbol{\mathcal{A}}export let main = async () => {
 5
         let aPizza = new Pizza();
 6
         aPizza.size = "medium";7
         aPizza. extraCheck = true;8
         aPizza.toppings = 1;9
         print(aPizza);
12
```
 $main()$ 

 $1<sup>3</sup>$ 

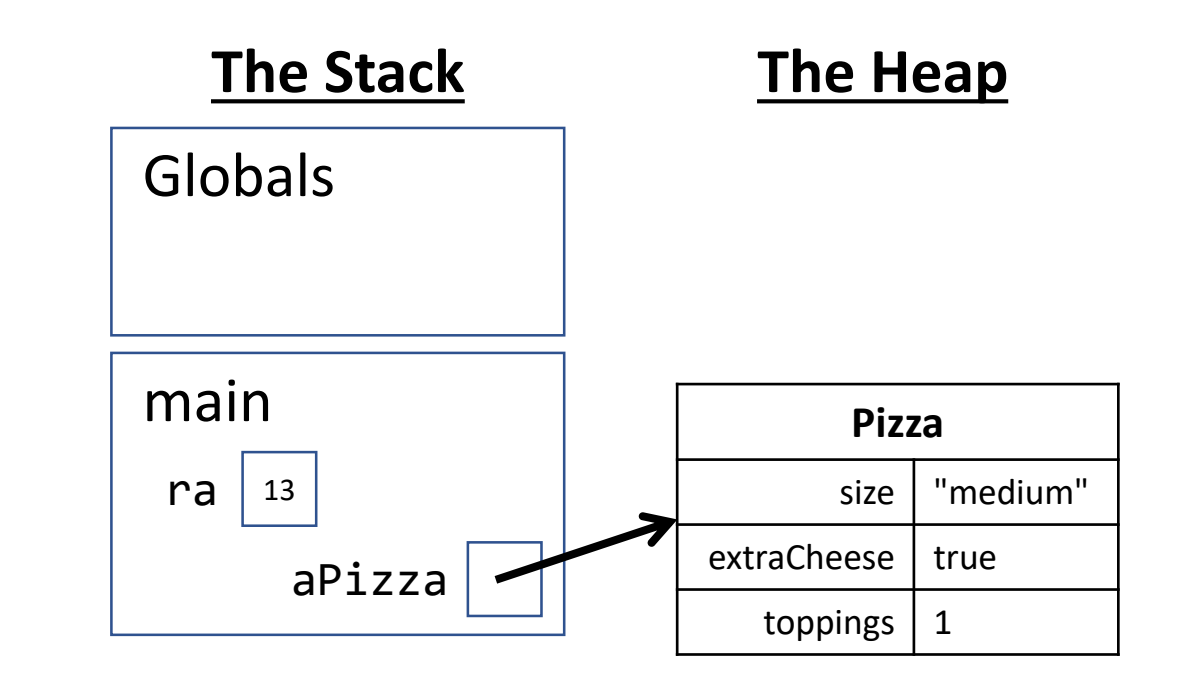

## Be Careful to Always Initialize your Variables

Common Error:

Uncaught TypeError: Cannot set property '<property>' of **undefined**

• **Example:**

```
let pizza1: Pizza;
pizza1.size = "large"; // ERROR!!!
```
• **The fix**: let pizza1 = new Pizza(); // Always initialize!

```
// 3. Compute and print its price with the imported price function
print("The price is...");
print(price(aPizza));
```

```
export let price = (pizza: Pizza): number => {
   let cost = 0;
   if (pizza.size === "small") \{cost = 7;} else if (pizza.size === "medium") {
       cost = 9;} else if (pizza.size === "large") {
       cost = 11;}
   if (pizza.extraCheese) {
       cost += 1;}
   cost += pizza.toppings * 0.75;return cost;
};
```
#### The "Bundling" of Related Values is an Important Benefit of Composite Data Types / Objects

• Consider the following two function signatures...

```
let price = (size: string, extraCheese: boolean, toppings: number): number => {}
let price = (pizza: Pizza): number => {};
```
- Notice with a Pizza data type the function's *semantics* are improved
	- Is the first function calculating the price of a cheeseburger?
	- The second function's signature reads more meaningfully... "price is a function that is given a Pizza object and returns a number"
- Consider an object with *far more* properties...
	- Pizza: Base sauce, gluten free crust, thin vs. deep dish, ...
	- Objects give us a convenient means for tightly packaging related variables together

#### Arrays of Objects

• You can make an array of objects! Declaration is just the same...

```
let \langle \text{arrayName}\rangle: \langle \text{type}\rangle[] = [];
ex: let orders: Pizza[] = [];
```
- Initializing an element requires constructing an object:  $\langle$ arrayName>[ $\langle$ index>] = new  $\langle$ type> $()$ ;  $ex: orders[0] = new Pizza();$
- Accessing an element is also the same:

```
<arrayName>[<index>]
ex: orders[1]
```
• To access a property, use the dot operator:

<arrayName>[<index>].<propertyName> ex: orders[1].toppings

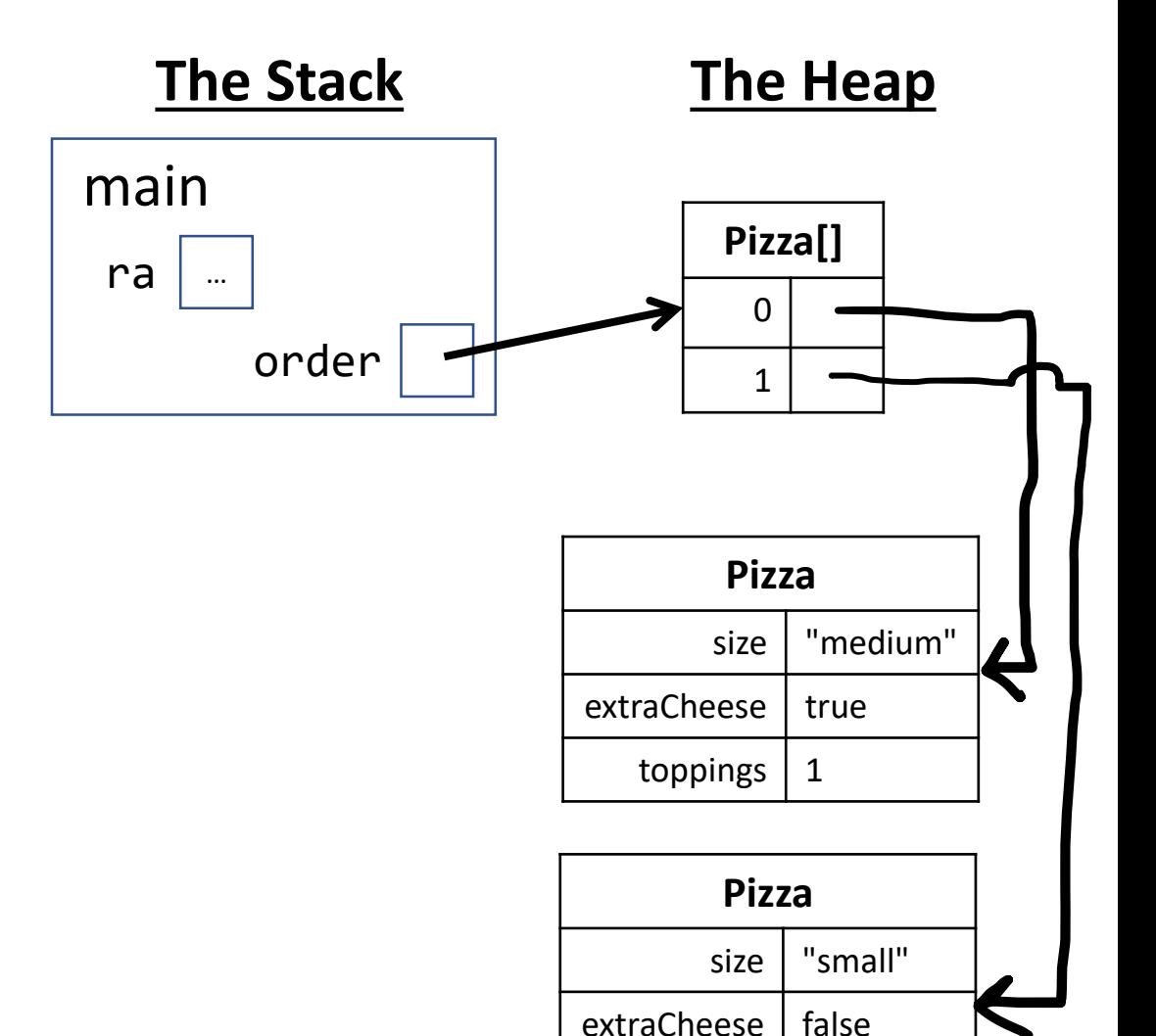

toppings  $\vert$  3

# Follow Along: Working with Arrays of Objects

- Open 01-pizza-order-app.ts
- Notice that the **order** variable's type is a **Pizza[]**
- After the while loop completes:
- 1. Print the **order** array
- 2. Print the first element of the **order** array
- 3. Print the **size** property of the first element of the **order** array

```
print("The order is...");
// TODO 1: Print the order
print(order);
```
print("The first Pizza is..."); // TODO 2: Print the 1st pizza at index 0 print(order[0]);

print("The first Pizza's toppings are..."); // TODO 3: Print the 1st pizza's toppings print(order[0].toppings);

## Hands-on: Iterating over an Array of Objects

- In 01-pizza-order-app.ts
- In the **main** function, call the **orderPrice** function and print its return value.
- Then, correctly implement the **orderPrice** function skeleton:
- 1. Loop over each of the Pizza objects in the pizzas parameter
- 2. Call the **price** function (imported) with each pizza
- 3. Add the price of each pizza to the total
- Check-in when you're calculating the total price of an array of Pizzas.

```
let orderPrice = (pizzas: Pizza[]): number => {let total = 0;
   // TODO: Calculate the total price of an array of Pizzas
   for (let i = 0; i < pizzas.length; i++) {
       total += price(pizzas[i]);
   }
   return total;
};
```

```
class Point {
 \overline{3}x: number = 0;
 4
           y: number = 0;
 5<sub>1</sub>6
 \overline{7}8<sup>°</sup>export let main = async () => {
           let a: Point = new Point();\overline{9}let b: Point = a;
10
           a.x = 4;11
12<sub>2</sub>let c: Point = clone(a);1314
           a.x = 9;15
16
           print(a.x);17
           print(b.x);print(c.x);18
19
      \cdot20
      let clone = (p: Point): Point => f21
           let copy = new Point();22
23
           copy.x = p.x;24
           copy.y = p.y;25
           return copy;
26
      \};
27
28
      main();
```
Challenge Question 1. Draw an environment diagram of the code listing and respond to the sequence of questions on PollEverywhere once completed.

```
class Point {
 \overline{3}x: number = 0;
 \overline{4}y: number = 0;
 5<sub>1</sub>6<sup>1</sup>ł
 \overline{7}8<sup>°</sup>export let main = async () => {
          let a: Point = new Point();910
          let b: Point = a;
11
          a.x = 4;1213
          let c: Point = clone(a);14
           a.x = 9;15
16
           print(a.x);print(b.x);17
           print(c.x);18
19
      \cdot20
21let clone = (p: Point): Point => flet copy = new Point();22
23
          copy.x = p.x;copy.y = p.y;24
25
           return copy;
26
      \};
27
      main);
28
```

```
class Point {
 \overline{3}x: number = 0;
 \overline{4}y: number = 0;
 5<sup>1</sup>6
 \overline{7}8<sup>°</sup>export let main = async () => {
 9let a: Point = new Point();10
          let b: Point = a;
          a.x = 4;11
1213
          let c: Point = clone(a);14
          a.x = 9;15
16
          print(a.x);17
          print(b.x);18
          print(c.x);\};
19
20
21
      let clone = (p: Point): Point => f22
          let copy = new Point();23
          copy.x = p.x;24
          copy.y = p.y;25
          return copy;
26
      \};
27
28
      main();
```
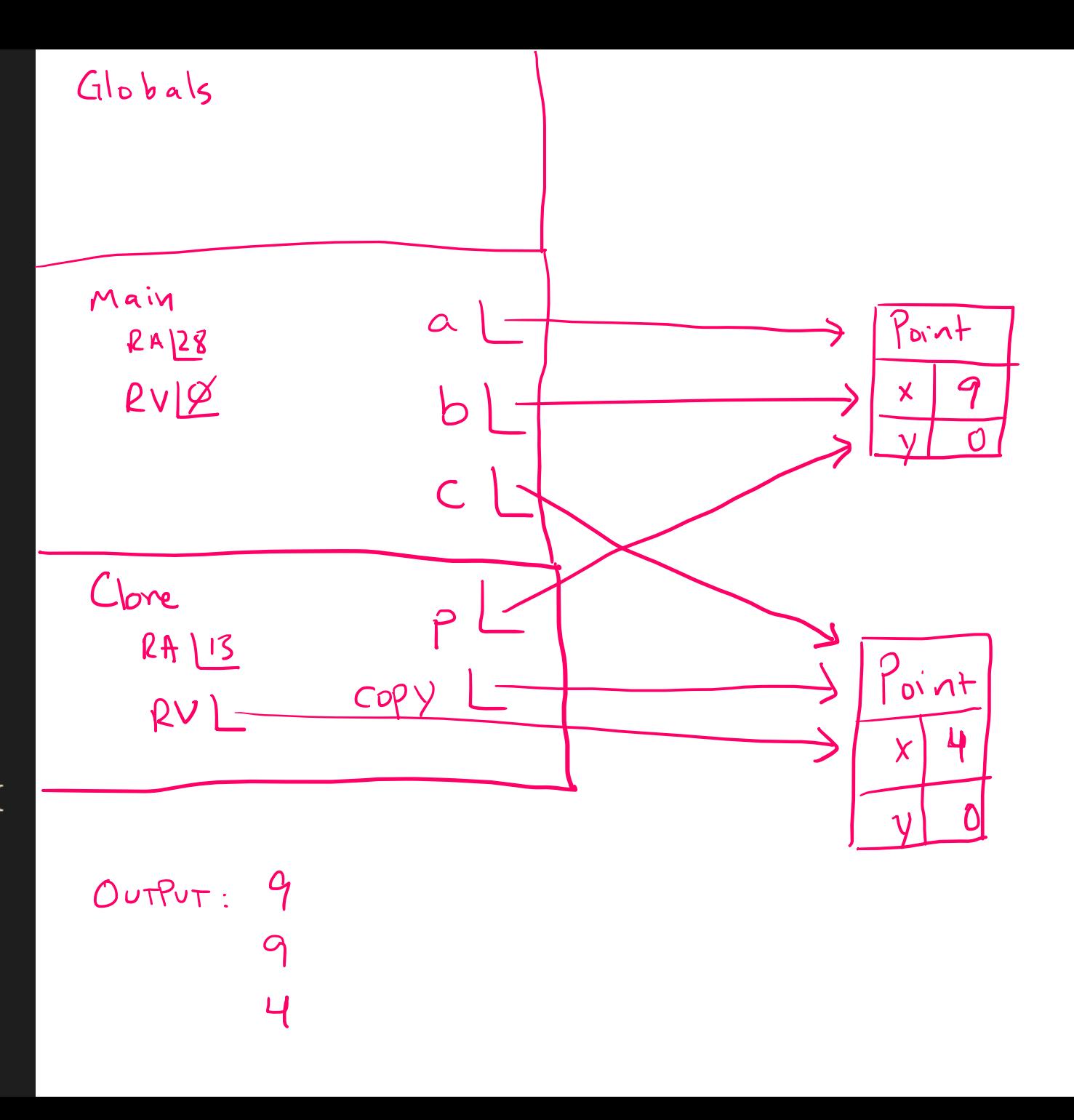